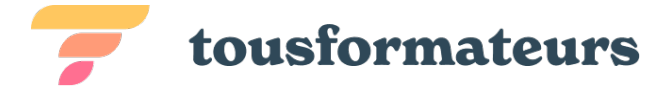

# Maîtrisez la 3d avec Sketchup Pro initiation

Sketchup Pro est un logiciel de modélisation et d'esquisse 3d intuitif et facile à utiliser. Généraliste, ce logiciel vous permettra de modéliser tout type de projet : architecture, décoration, paysage, conception de produits, travail du bois, modélisation d'objets. Sur Sketchup, vous pourrez partir de simples croquis, les modéliser en 3d, puis appliquer couleurs et matières, contexte et effets de rendus. À partir d'une seule maquette virtuelles, vous pourrez ainsi produire un ensemble de vue et documents techniques professionnels.

L'initiation couvre les fonctions suivantes : outils de dessin 2d et 3d, importation d'objets pré modellisés de textures et de matières. À l'issue du stage, vous serez capables de réaliser des modèles 3d complets de vos projets, et pourrez alors avancer vers des outils avancés et des extensions.

**Formateur :** Pierre BROCA

## Objectifs visés

- Assimiler l'interface et la logique logicielle
- Maîtriser les outils 2d
- Maîtriser les outils 3d
- Importer et retoucher des éléments externes
- Annoter et documenter un projet
- Utiliser des matériaux

# Déroulé pédagogique

#### Journée 1

- Présentation du logiciel
- Naviguer en 3d, paramétrer son environnement
- Outils de dessin 2d et inférences
- Annoter et mesurer en 2d
- Déplacement, rotation et copies en 2d
- Passerde la 2d au volume 3d

## Journée 2

• Retour sur les acquis du jour 1

Doniforma — Société par actions simplifiée (SAS)

Tél : 06 07 26 77 04 - Mail : contact@tousformateurs.fr

290 Avenue Robespierre — 83130 La Garde France

SIRET : 91175609600028 — Numéro de TVA : FR26911756096

Déclaration d'activité enregistrée sous le n°93830678983 auprès du préfet de région de la région Provence-Alpes-Côte d'Azur Ce numéro d'enregistrement ne vaut agrément de l'État

# Méthode d'évaluation

Cas pratique

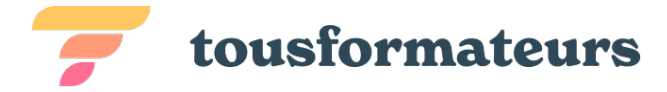

- Outils de dessin 2d dans un projet 3d
- Annoter, mesurer en 3d
- Déplacement, rotation et copies en 3d
- Structurer son projet à l'aide de groupes cas pratiques
- Création et importation de composants
- Accéder à la bibliothèque 3d inclue en importer des modèles

#### Journée 3

- Retour sur les acquis des jours 1 et 2
- Gérer sa propre bibliothèque en ligne, hors ligne
- Remise à l'échelle et déformation
- Utiliser et importer des matériaux et couleurs
- Ranger son projet à l'aide de balises
- Importer un croquis (jpg) ou un plan (dwg-dxf)
- Cas pratique modéliser d'après un plan, meubler, texturer, annoter.
- Bilan de la session, retour sur les enseignements

#### Informations complémentaires

**Durée :** 21 heures de formation sur 3 jours

**Pré-requis :** Maîtrise de l'outil informatique, une souris à deux boutons + molette est fortement recommandée. Possibilité d'effectuer la formation sur PC ou Mac.

**Public concerné :** Architectes, architectes et décorateurs d'intérieur, designers, dessinateurs du bâtiment, métiers du bâtiment, métiers du bois, ingénieurs, cuisinistes, métiers de l'évènementiel, métiers de la scène, scénographes, illustrateurs.

**Tarif** 1 050,00 € HT (Exonération de TVA - Art.261.4.4° a du CGI) 350€ par jour et par personne. Tarif dégressif jusqu'à 4 personnes.

Doniforma — Société par actions simplifiée (SAS)

Tél : 06 07 26 77 04 - Mail : contact@tousformateurs.fr

290 Avenue Robespierre — 83130 La Garde France

SIRET : 91175609600028 — Numéro de TVA : FR26911756096

Déclaration d'activité enregistrée sous le n°93830678983 auprès du préfet de région de la région Provence-Alpes-Côte d'Azur Ce numéro d'enregistrement ne vaut agrément de l'État